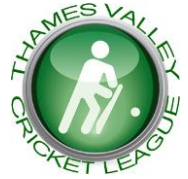

# **THAMES VALLEY CRICKET LEAGUE**

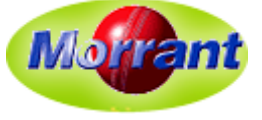

**Established in 1972, The Morrant Thames Valley Cricket League is an important component of the ECB Premier League structure**

#### **TVCL16 – User Guide 3 – Captain's Form**

#### **1. Introduction**

This is one of a series of "Idiot's Guides" to help captains and others get started with the various user forms:

- Result Form (RF) used by **Home Captains** to report match results. Deadline 11:59 p.m. on match day
- Match Scorecard (MSC) used by **Home Captains** to record players (for both teams), scores, umpires and scorers. Deadline 11:59 p.m. on Tuesday following the match
- **Captain's Form (CF) – this guide** completed by **both Captains** to report on pitch and outfield quality and fair play etc. Deadline 11:59 p.m. on Tuesday following the match
- Umpires' Form report by panel umpires on pitch etc and team behaviour etc. Due by 11:59 p.m. on Tuesday following the match

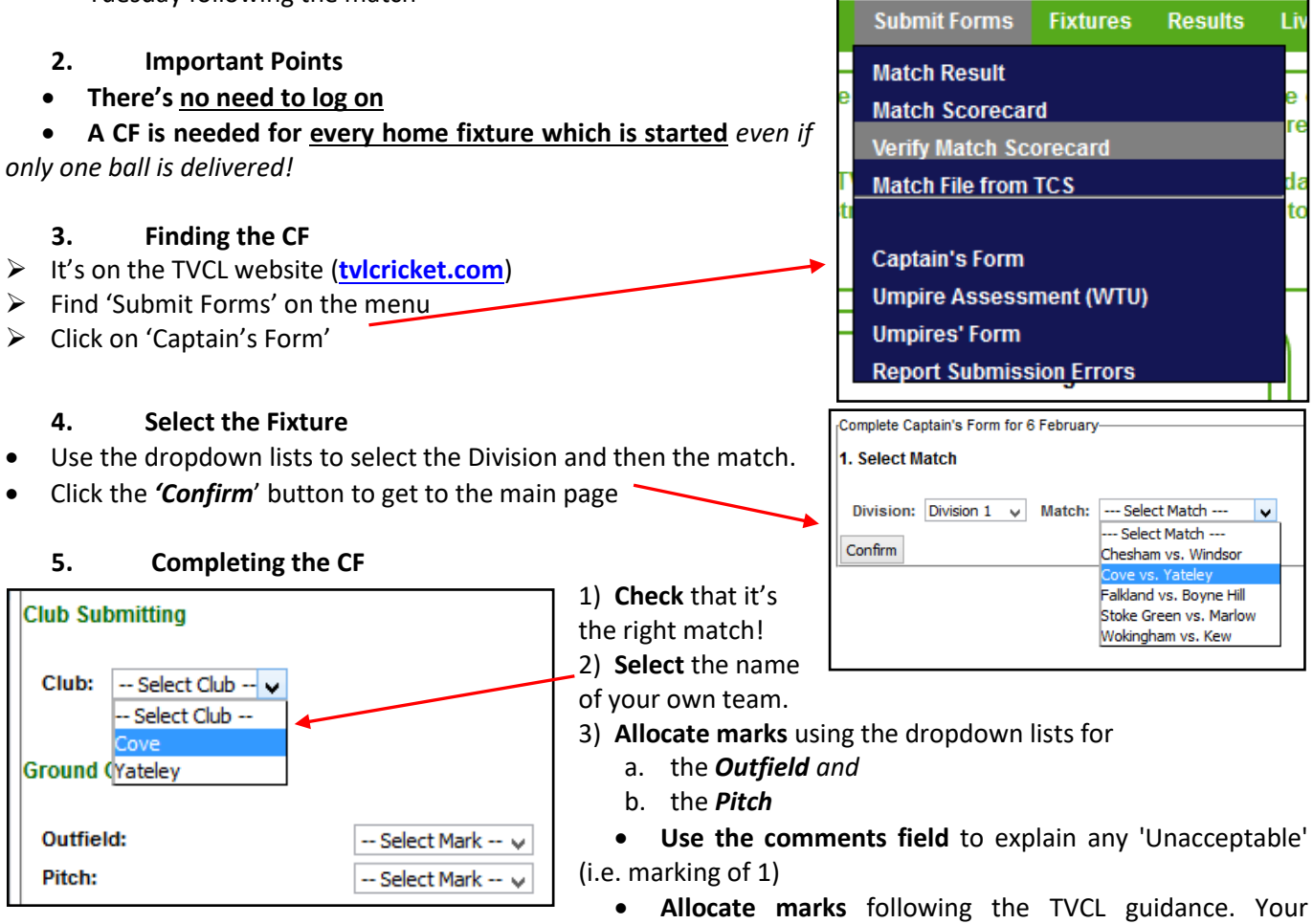

starting point should be 3 = 'Acceptable' – a change for 2019 which now has a scale of 1-5.

- 4) **Enter a** *Fair Play* **mark** to give an objective view of how the opposition performed, using the dropdown list.
	- Please explain any mark below 4 in the comments field
- 5) **Times and Overs**:

## **N.B.** *This applies ONLY to teams in Level 5 and below*.

 Using the dropdowns enter the start and finish times for **your** innings (i.e. when you batted)

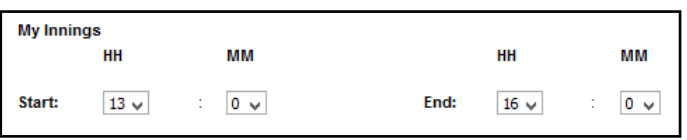

• If there was an exceptional loss of time please give the reason and an estimate of the time lost on the comments box.

## **6. Submitting the Form**

Enter your name and email address, then click on *Submit Form*

## **7. Errors?**

We all hope there won't be any – but if there are… the 'Submit Forms' menu has a '*Report Submission Errors*' option to allow you to email us to say what's gone wrong. It should be used only for material errors in the scores allocated. But it's best not to make the error in the first place - so let's be careful out there!